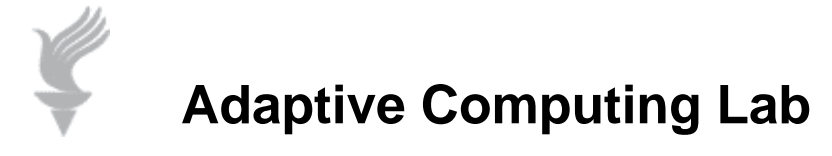

## **Setting Up "Filter Keys" in Vista**

You can set Windows to ignore keystrokes that occur in rapid succession, or keystrokes that are held down for several seconds unintentionally. The instructions below explain how to set us this feature. The left column indicates how to accomplish this only using the mouse; the right column shows how to do it only using the keyboard.

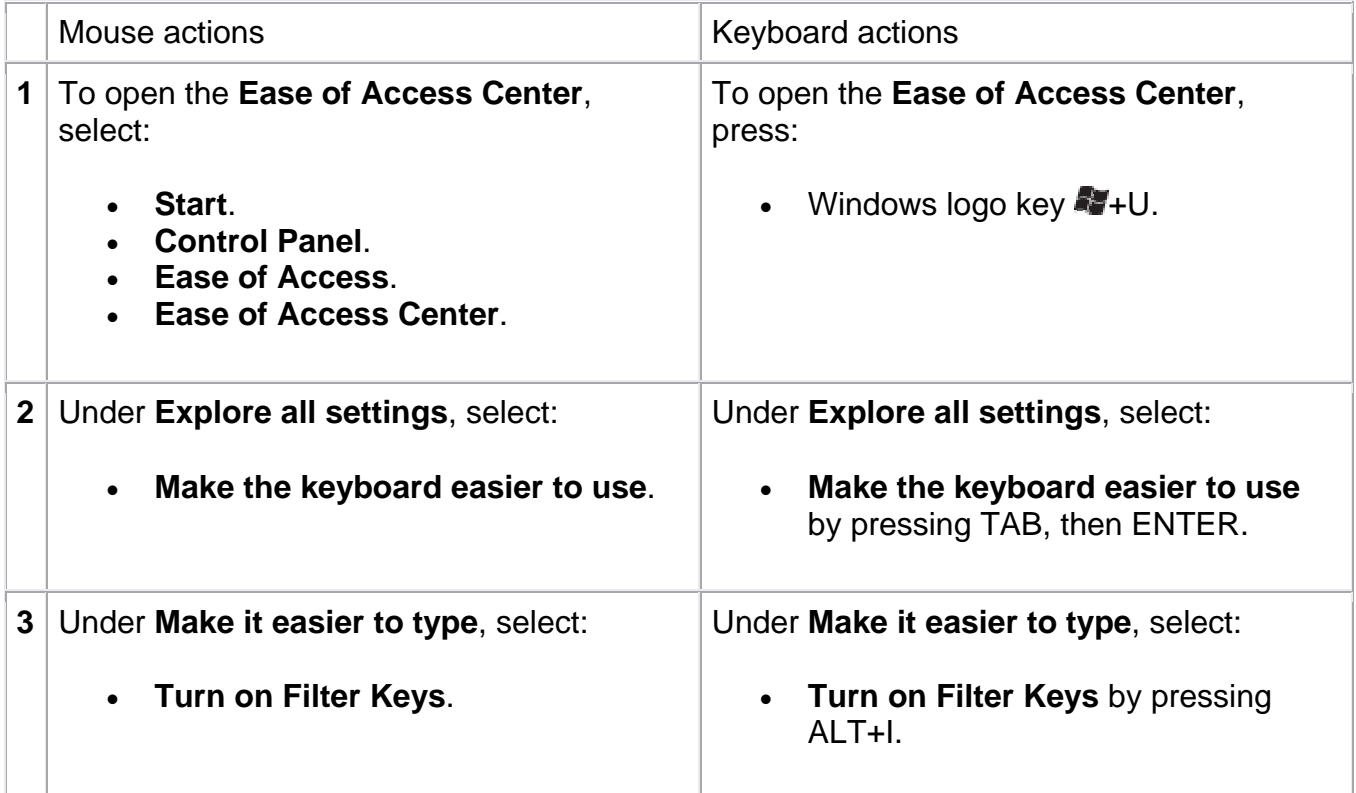

## **Set up Filter Keys**

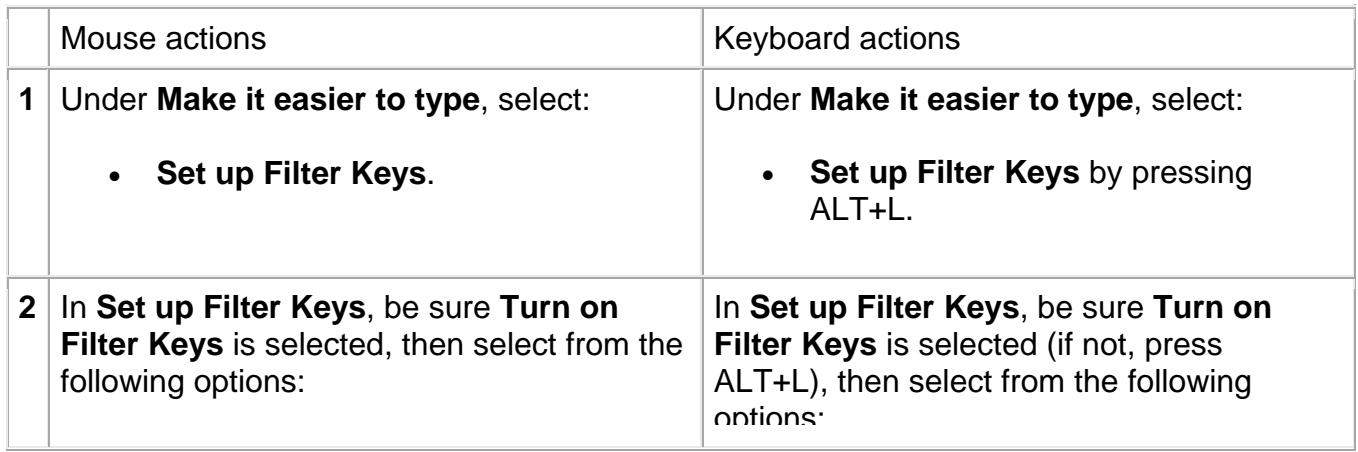

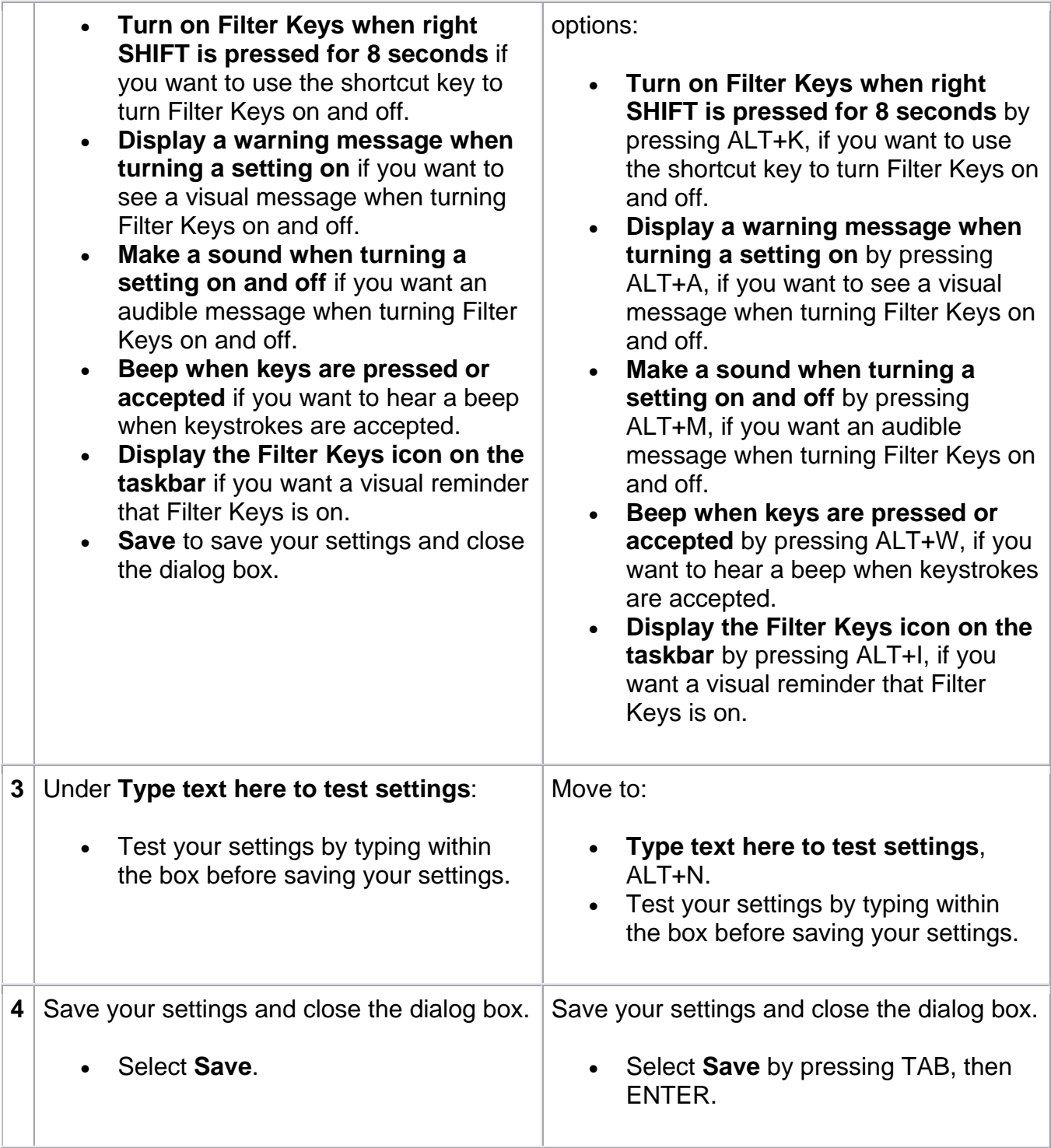

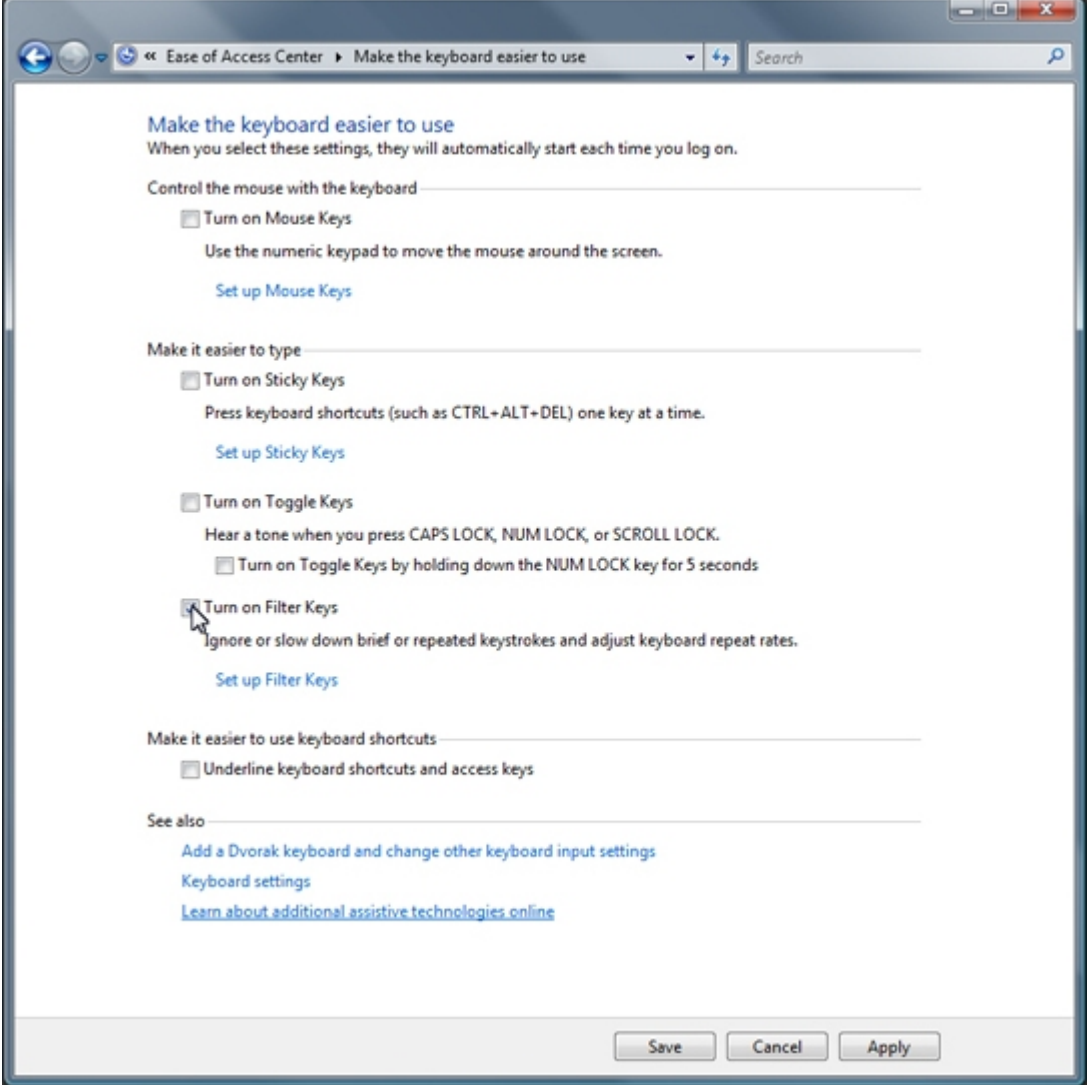